# **Модуль 9**

# **Закладка «Библиотека» - «Отчеты»**

- *Отчеты*
- *Дневник работы*
- *Статистика*
- *Практическая работа №11 «Составление и работа с отчетами»*

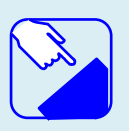

*На этом занятии мы изучаем раздел главного меню программу ИАС «АВЕРС: Библиотека» «Библиотека». Изучаем назначение раздела «Отчеты».*

# *Отчет УМК*

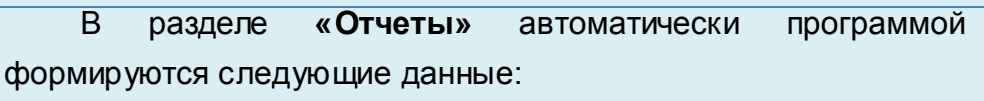

- Отчет УМК;
- Отчет по обеспеченности учащихся учебниками;
- Книгообеспеченность;
- Отчет по выданным/возвращенным изданиям.

Учебно-методический комплекс (УМК) дисциплины стандартное название для совокупности учебно-методической документации, средств обучения и контроля, разрабатываемых в высшей школе Российской Федерации для каждой дисциплины. УМК предназначены для обеспечения открытости образовательного процесса.

Исходя из сформированных в программе образовательных программ учреждения, программой автоматически формируется отчет УМК по отдельным дисциплинам, которые составляют общую образовательную программу.

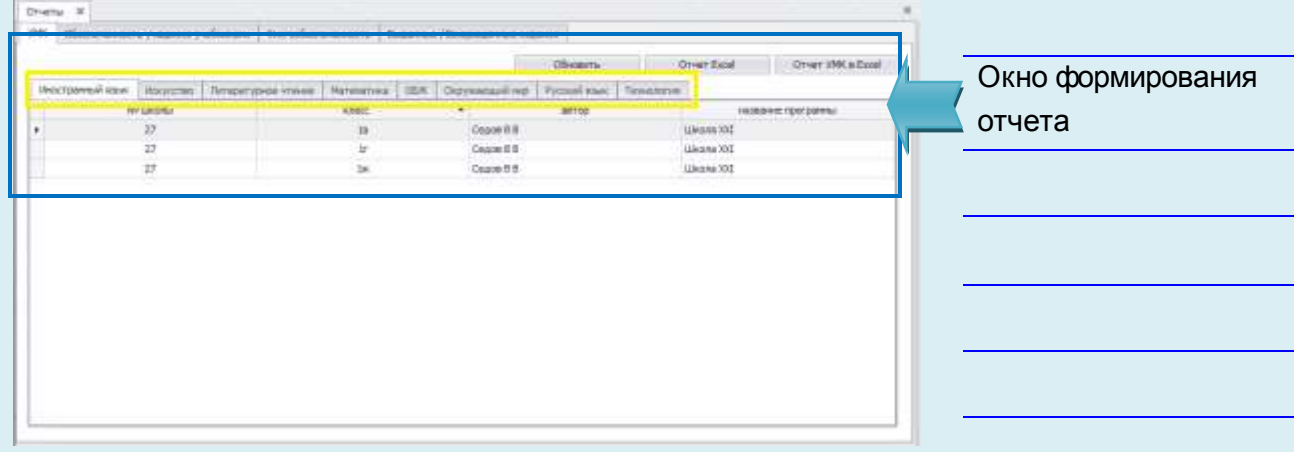

Рис. Отчет УМК

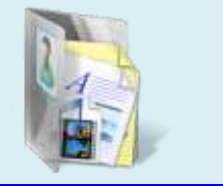

В отчете отдельно по каждой дисциплине (предмету) формируется информация о том, по какой программе учатся классы. Отчет можно распечатать как отдельно по дисциплине, так и по всем дисциплинам.

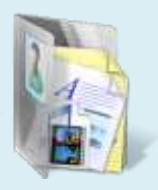

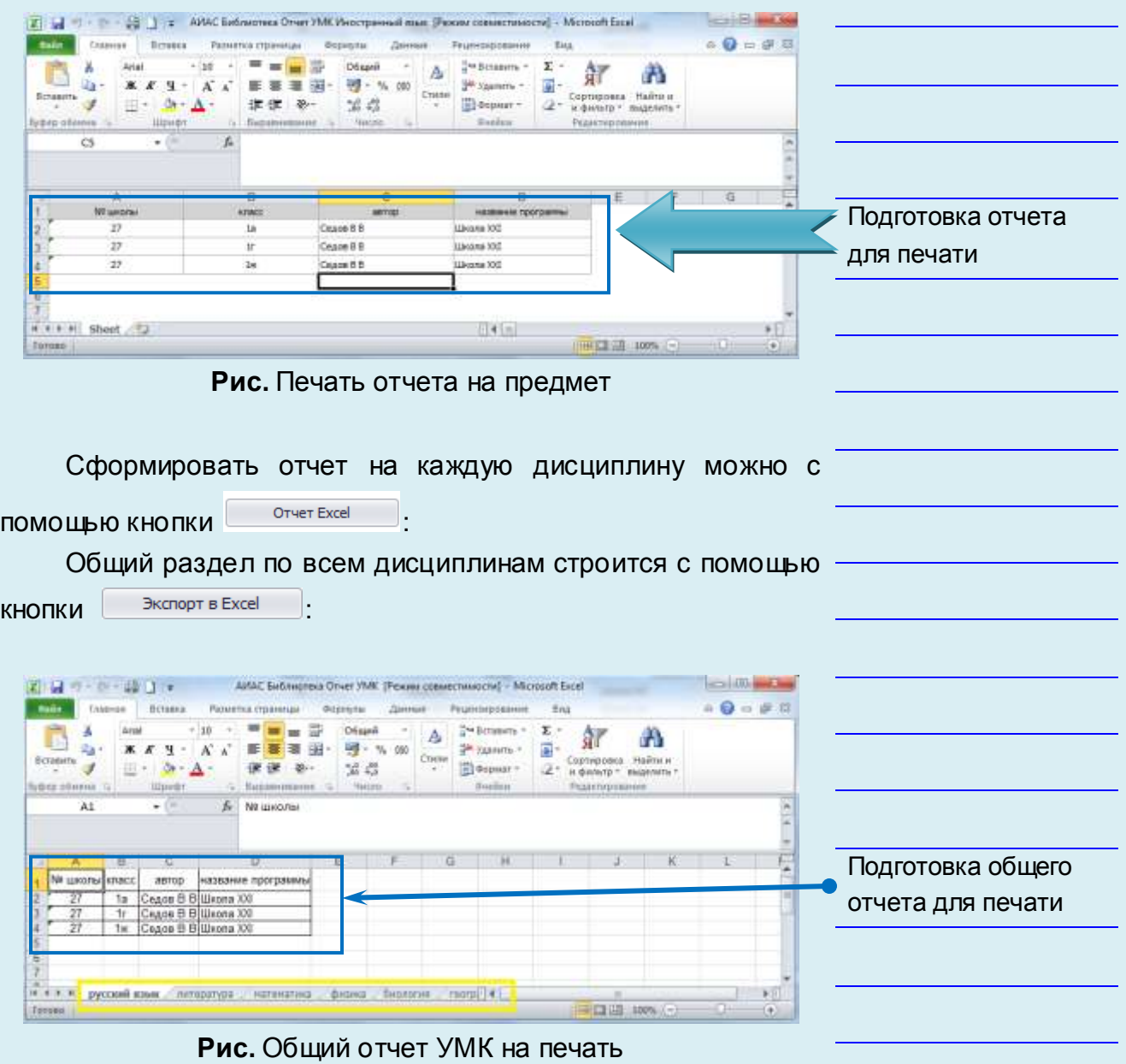

# *Отчет по обеспеченности учащихся учебниками*

В отчете по обеспеченности учащихся учебниками формируется информация по количеству поступающих учебников в фонд учреждения.

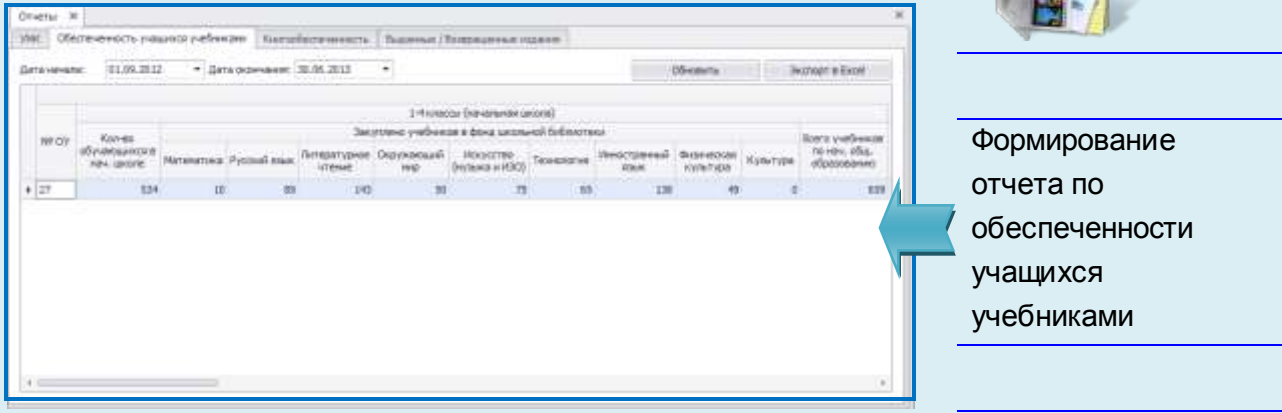

**Рис.** Отчет по обеспеченности учащихся учебниками

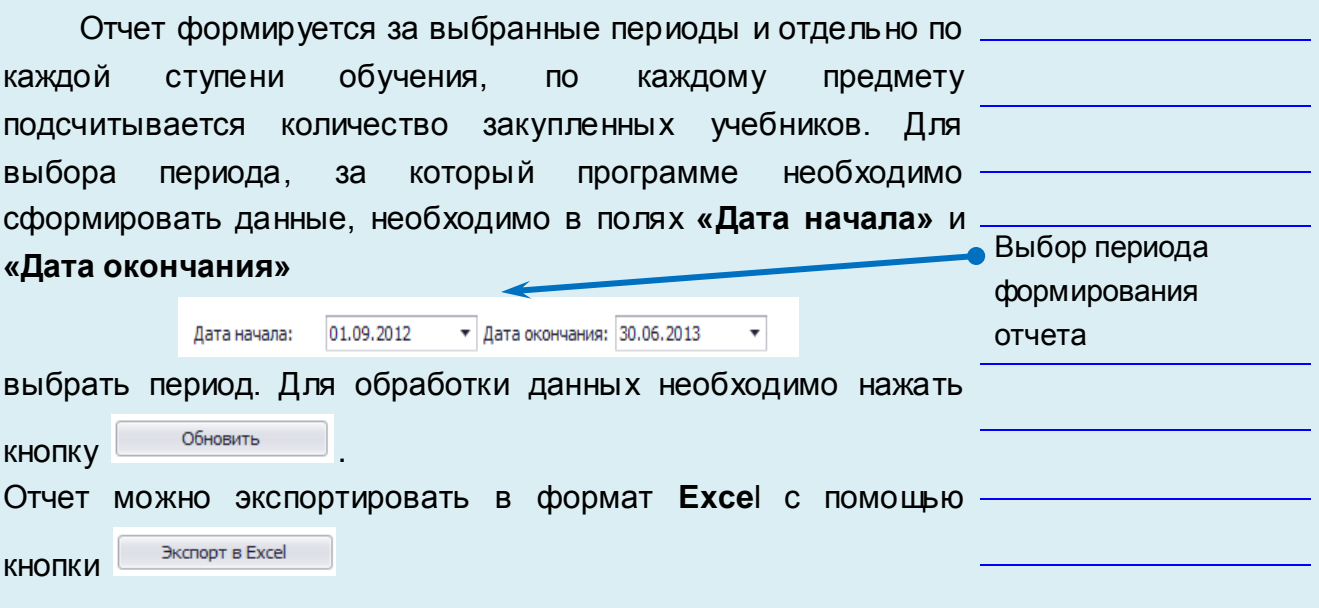

# *Книгообеспеченность*

Одним из важнейших показателей работы библиотеки является коэффициент обеспеченности учебной литературой. Однако, несмотря на его постоянное использование в библиотечной отчетности, остается неясным, какое реальное содержание этот показатель отражает, и какие цели достигаются в результате его применения.

В отчете **«Книгобеспеченность»** детально программой формируется информация по количеству требуемых учебников для обеспечения каждого учащегося в рамках образовательного процесса.

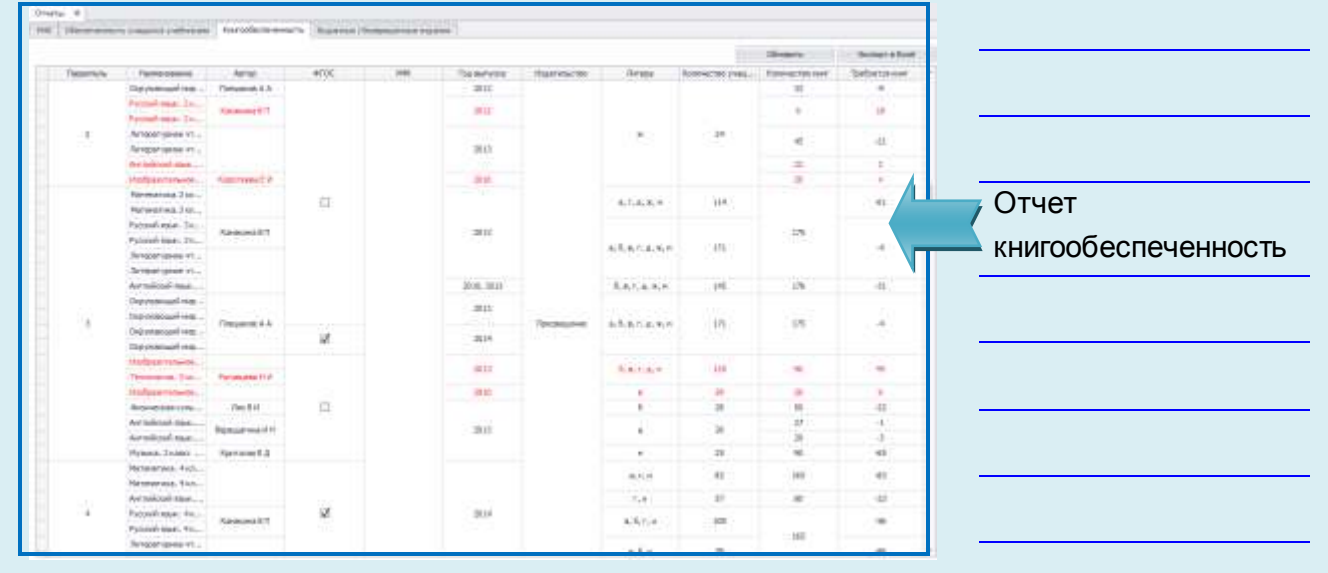

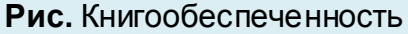

В отчет попадают данные, исходя из сформированных списков учебников по образовательным программам. В колонке **«Требуется книг»** программа самостоятельно ведет контроль за нехваткой количества учебников для учащихся. Учебники, которых недостаточно в фонде программы, выделяются красным цветом.

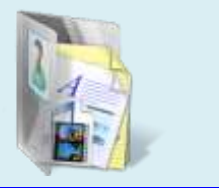

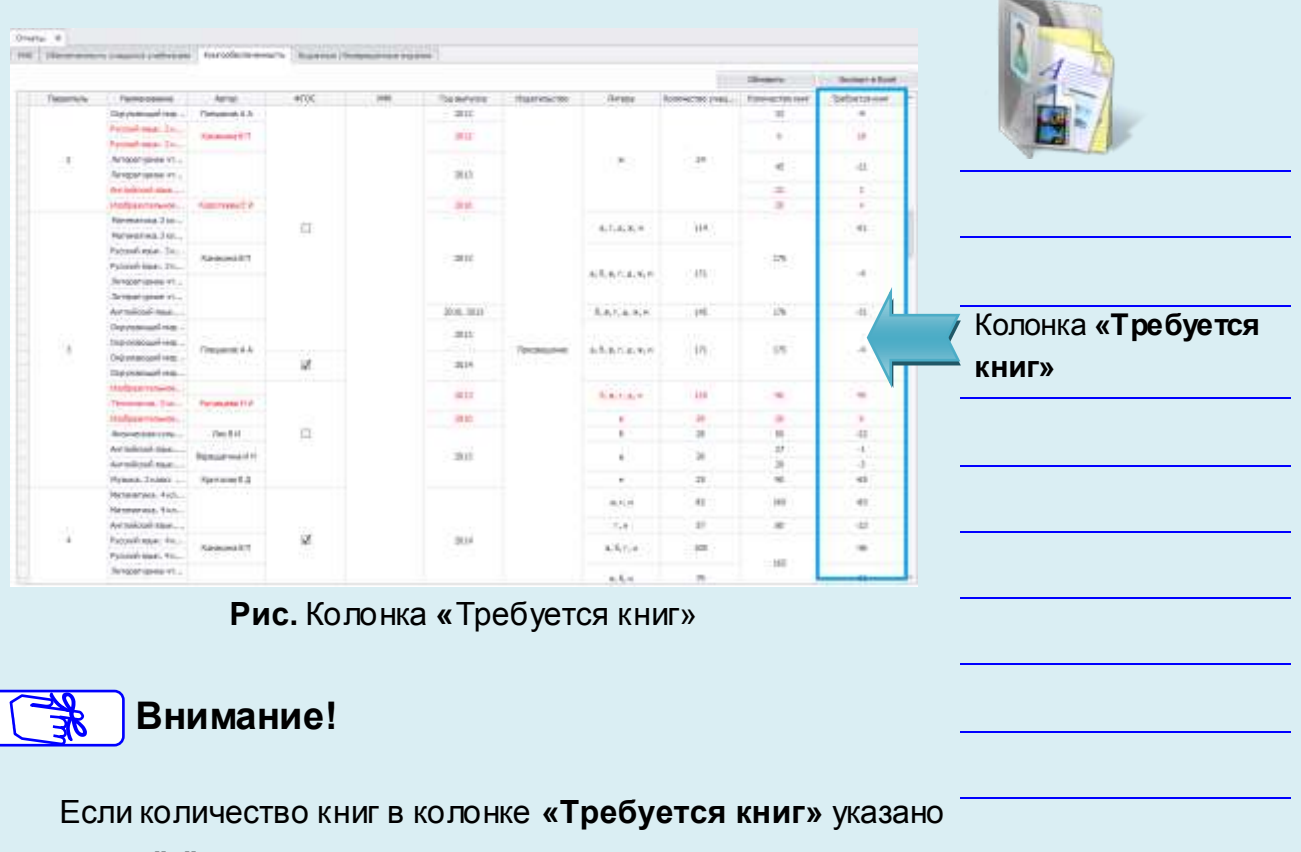

со знаком **"-".** Это означает, что книг в фонде больше, чем требуется (лишние).

Отчет можно экспортировать в формат **Excel** с помощью

 $K$ НОПКИ  $\overline{\phantom{a}}$ Экспорт в Excel

# *Отчет по выданным/возвращенным изданиям*

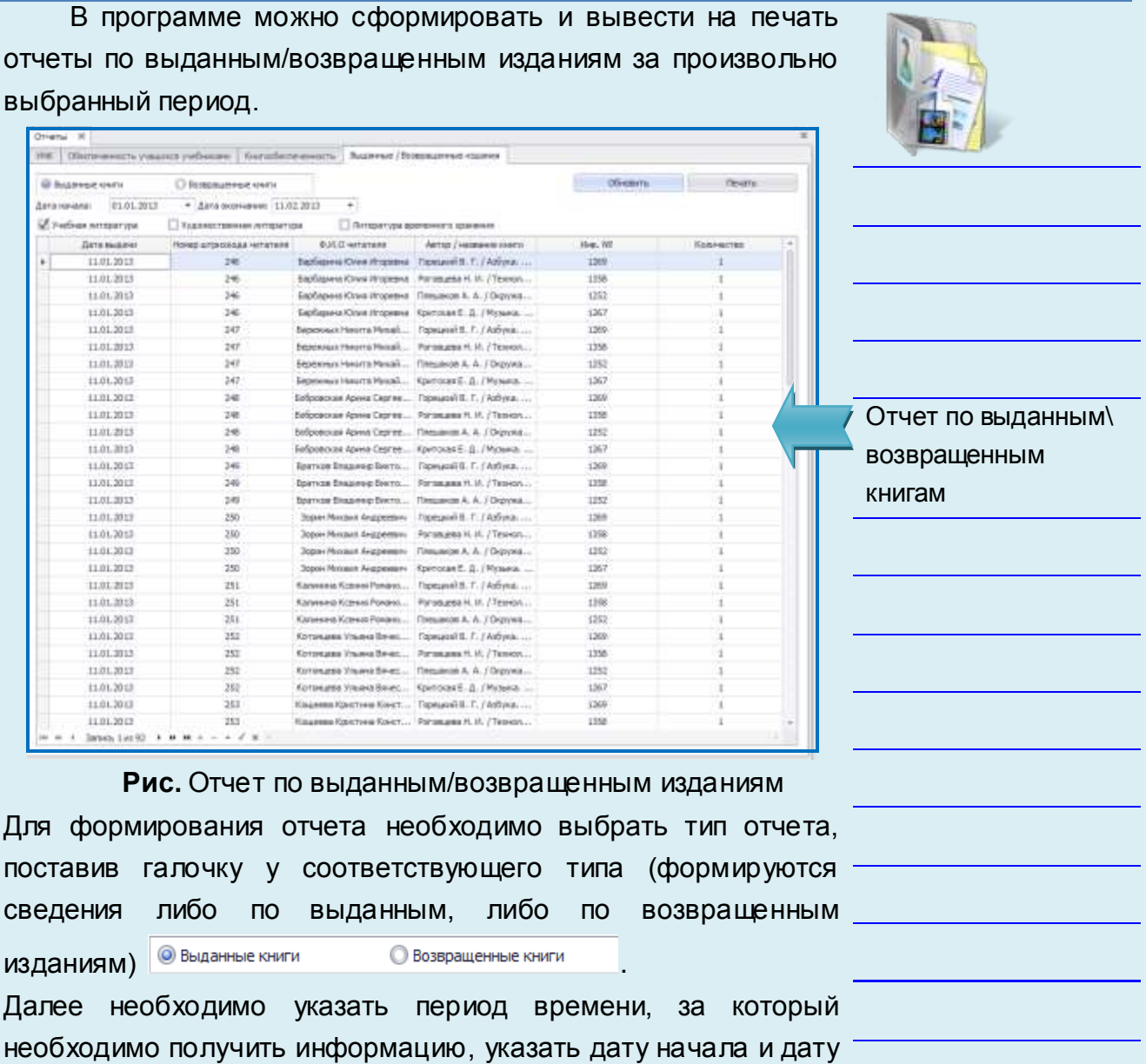

окончания .

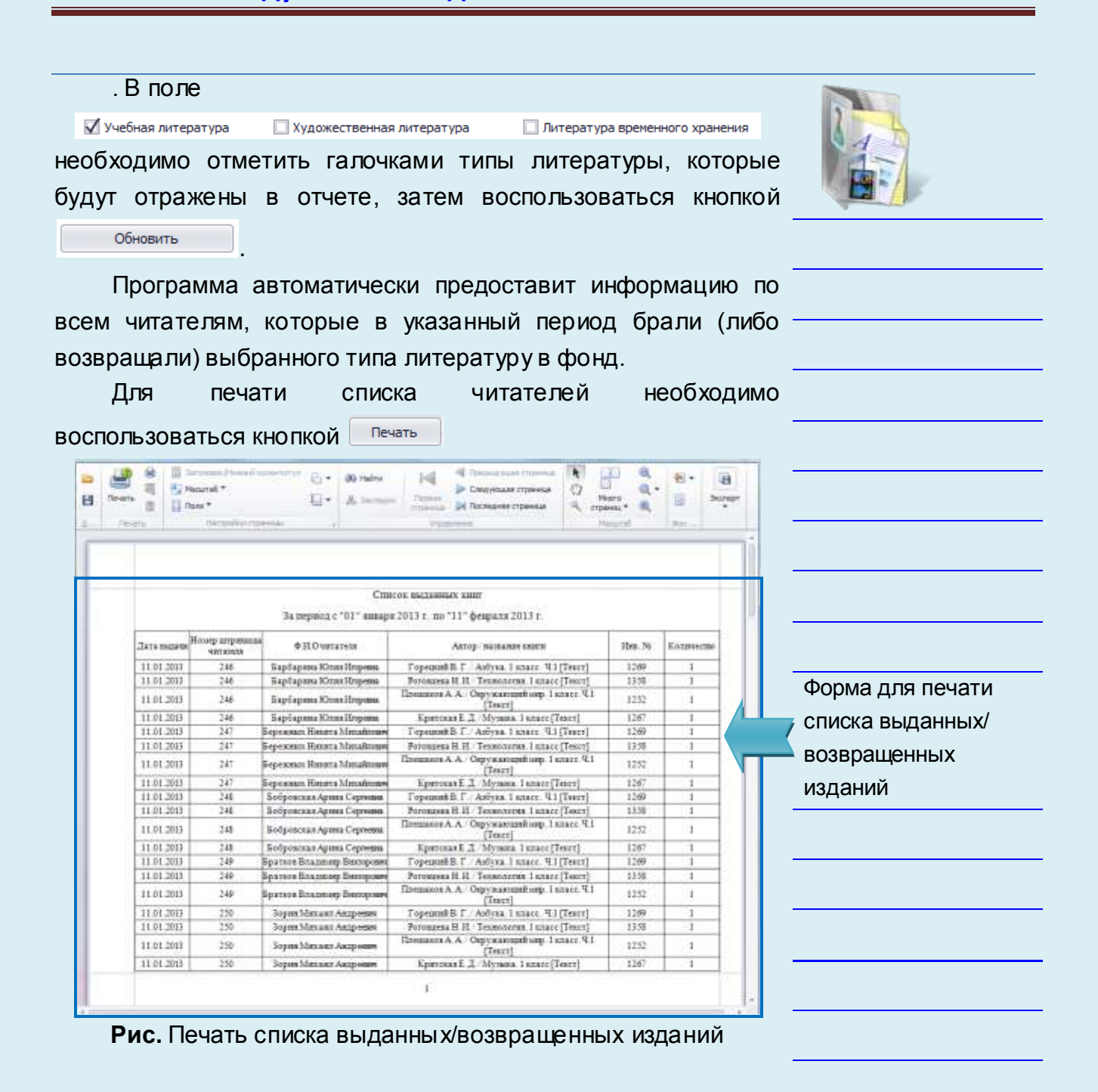

# *Дневник работы*

Данный раздел предназначен для учета читателей, их посещаемости, учета выдачи изданий, фиксации мероприятий, проводимых в библиотеке. Дневники являются основными учетными документами, где фиксируется вся работа библиотеки, причем работа с взрослыми читателями и читателями - детьми учитывается раздельно.

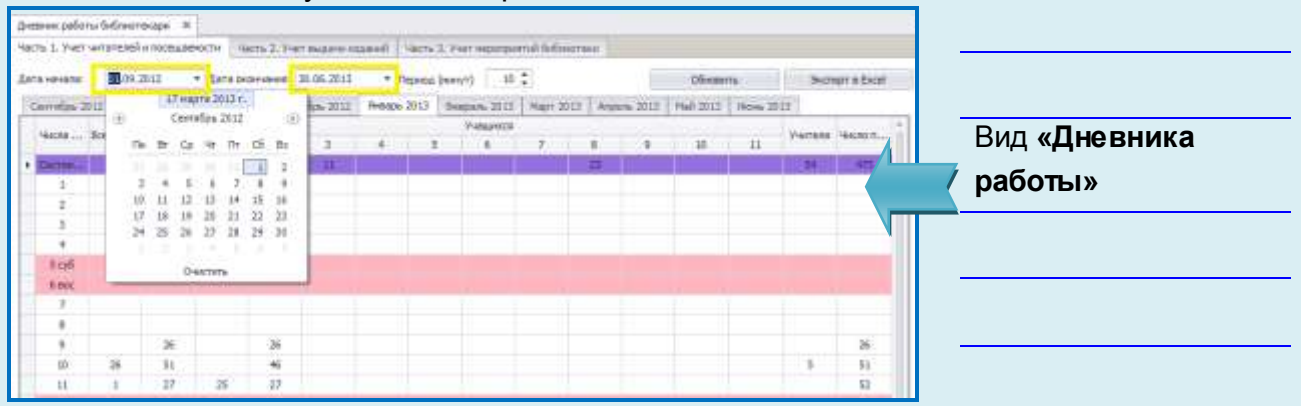

Рис. Дневник работы

На вкладке «**Часть 1. Учет читателей и посещаемости**» отображается количественная информация об учете читателей и посещаемости ими библиотеки за выбранный временной интервал в разрезе месяцев. Внутри каждого месяца автоматически информация отображается ежедневно по категориям читателей: учащиеся с 1-го по 11-й классы (в зависимости от структуры учреждения), учителя, посещения массовых мероприятий. По каждому дню подводится общий итог: сколько всего читателей посетило библиотеку, сколько читателей посетило читальный зал и абонемент. На начало месяца по категориям читателей отображаются входящие данные, перешедшие с другого месяца.

В категории «**Посещения массовых мероприятий**» программа автоматически рассчитывает количество читателей по формуле 1,5 умноженное на количество посетителей. При открытии вкладки происходит автоматический сбор и отображение данных за текущий учебный год. Для сбора данных за другой временной интервал следует определить новые даты начала и окончания формирования данных с помощью выпадающих календарей.

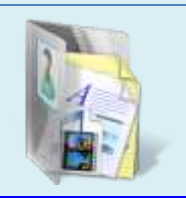

После этого воспользоваться кнопкой .

| 31.00.00.07<br>Airs records.                                                                                                |               |                          | $-$ 1479 Scovenica (30.06.2514 - |              |  |    |          |                  |               |               |               |                          |    |         | <b>Identify</b>                                           | Sumer # Diod                        |                  |
|----------------------------------------------------------------------------------------------------|---------------|--------------------------|----------------------------------|--------------|--|----|----------|------------------|---------------|---------------|---------------|--------------------------|----|---------|-----------------------------------------------------------|-------------------------------------|------------------|
| Carryla 2011 Orrela 2021 Verba 2021   Jackba 2021   House 2021   Houses 2019   Half 324   Hyun 2014   Half 224   House 2014 |               |                          |                                  |              |  |    |          |                  |               |               |               |                          |    |         |                                                           |                                     |                  |
| <b>WITH NETRUE</b>                                                                                                    | witness.      | Hirtsbradt<br><b>Sal</b> | <b>Showwar</b>                   |              |  |    |          | <b>Teacricit</b> |               |               |               |                          | 11 | Torrent | <b>TRACKS FRIDERATORS</b><br>molecules a response and all | <b><i>WEIGHTEEDWAY</i></b><br>6,000 |                  |
|                                                                                                    |               |                          |                                  |              |  |    |          |                  |               |               |               |                          |    |         | m a                                                       | 100.0                               |                  |
|                                                                                                    | $\equiv$      |                          | $\Rightarrow$                    |              |  |    |          |                  | $\Rightarrow$ |               |               |                          |    |         |                                                           | $\Rightarrow$                       |                  |
|                                                                                                    |               |                          | 12                               |              |  |    |          |                  | 17            |               |               |                          |    |         |                                                           | $\overline{z}$                      |                  |
|                                                                                                    | $\equiv$      |                          | 42                               |              |  |    |          |                  | $\approx$     | 12            |               |                          |    |         |                                                           | 37                                  |                  |
|                                                                                                    | $^{16}$       |                          | $\rightarrow$                    |              |  |    |          |                  |               | $\Rightarrow$ |               |                          |    |         |                                                           | $\Rightarrow$                       | Учет читателей и |
| sist                                                                                                    |               |                          |                                  |              |  |    |          |                  |               |               |               |                          |    |         |                                                           |                                     |                  |
| <b>A mer.</b>                                                                                                    |               |                          |                                  |              |  |    |          |                  |               |               |               |                          |    |         |                                                           |                                     |                  |
|                                                                                                    | $\equiv$      |                          | 끳                                |              |  |    |          |                  |               | $\pm$         |               |                          |    |         |                                                           |                                     | посещаемости     |
|                                                                                                    | ×.            |                          | 36                               |              |  |    |          |                  |               | 38 34         |               |                          |    |         |                                                           | $\frac{1}{4}$                       |                  |
|                                                                                                    |               |                          |                                  |              |  |    |          |                  |               |               |               |                          |    |         |                                                           |                                     |                  |
|                                                                                                    |               |                          |                                  |              |  |    |          |                  |               |               |               |                          |    |         | $\equiv$                                                  | $\Rightarrow$                       |                  |
| $\frac{1}{2}$                                                                                                    |               | $\equiv$                 |                                  | $\mathbf{m}$ |  |    |          |                  |               |               |               |                          |    |         | 78.8                                                      | 121.6                               |                  |
| Mink                                                                                                    |               |                          |                                  |              |  |    |          |                  |               |               |               |                          |    |         |                                                           |                                     |                  |
| 11 me                                                                                                    |               |                          |                                  |              |  |    |          |                  |               |               |               |                          |    |         |                                                           |                                     |                  |
| 34                                                                                                    | 34            | 12                       | 124                              | tz           |  |    |          |                  |               |               | 38            |                          |    |         |                                                           | 方                                   |                  |
| $\equiv$                                                                                                    | $\frac{1}{2}$ |                          | 18                               |              |  |    |          |                  |               |               | $\frac{1}{2}$ |                          |    |         |                                                           | $\mathcal{M}$                       |                  |
| ×                                                                                                    | ٠             | $\rightarrow$            |                                  |              |  |    | $\equiv$ |                  |               |               |               | $\overline{\phantom{a}}$ |    | x       |                                                           | $\rightarrow$                       |                  |
| 22                                                                                                    |               |                          | ш                                |              |  | 18 |          |                  |               |               |               |                          |    |         | 12                                                        | $\Rightarrow$                       |                  |
| $\mathcal{M}$                                                                                                    |               | ×                        |                                  | 47           |  | 13 |          |                  |               |               |               |                          |    |         | $\overline{\phantom{a}}$                                  | 1m                                  |                  |

**Рис.** Дневник работы библиотеки Часть 1

Для сохранения данных за выбранный месяц следует воспользоваться кнопкой **лекаративие** . В появившемся окне необходимо выбрать папку для сохранения и нажать кнопку Сохранить

# **Внимание!**

Имя сохраняемого файла формируется автоматически и включает в себя месяц и год, за которые сохраняются данные о читателях и посещаемости.

На вкладке «**Часть 2. Учет выдачи изданий**» отображается количественная информация об учете выдачи изданий за выбранный временной интервал в разрезе месяцев. Внутри каждого месяца автоматически информация отображается по дням. В разделе можно увидеть данные по выданным/возвращенным изданиям, по содержанию литературы (тематике), по типу литературы. По каждому дню подводится автоматический общий итог: сколько всего изданий было выдано/возвращено за день. На начало месяца отображается информация о количестве предыдущих книговыдач учреждения. В отчете также ведется автоматический расчет выданных изданий на массовых мероприятиях.

При открытии вкладки происходит автоматический сбор и отображение данных за текущий учебный год.

Для сбора данных за другой временной интервал следует определить с помощью выпадающих календарей новые даты начала и окончания.

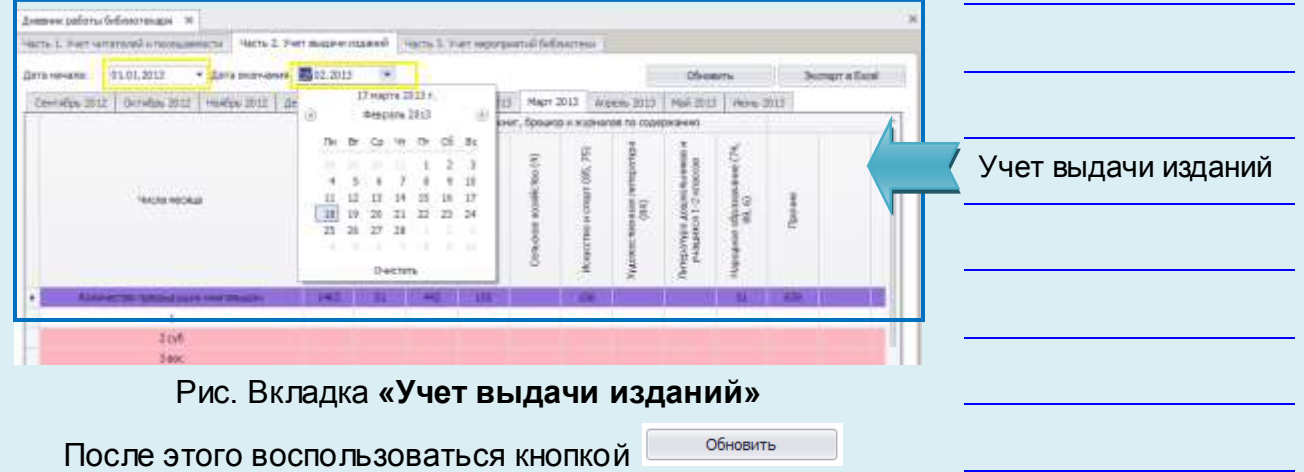

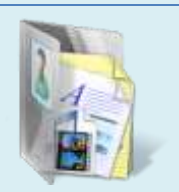

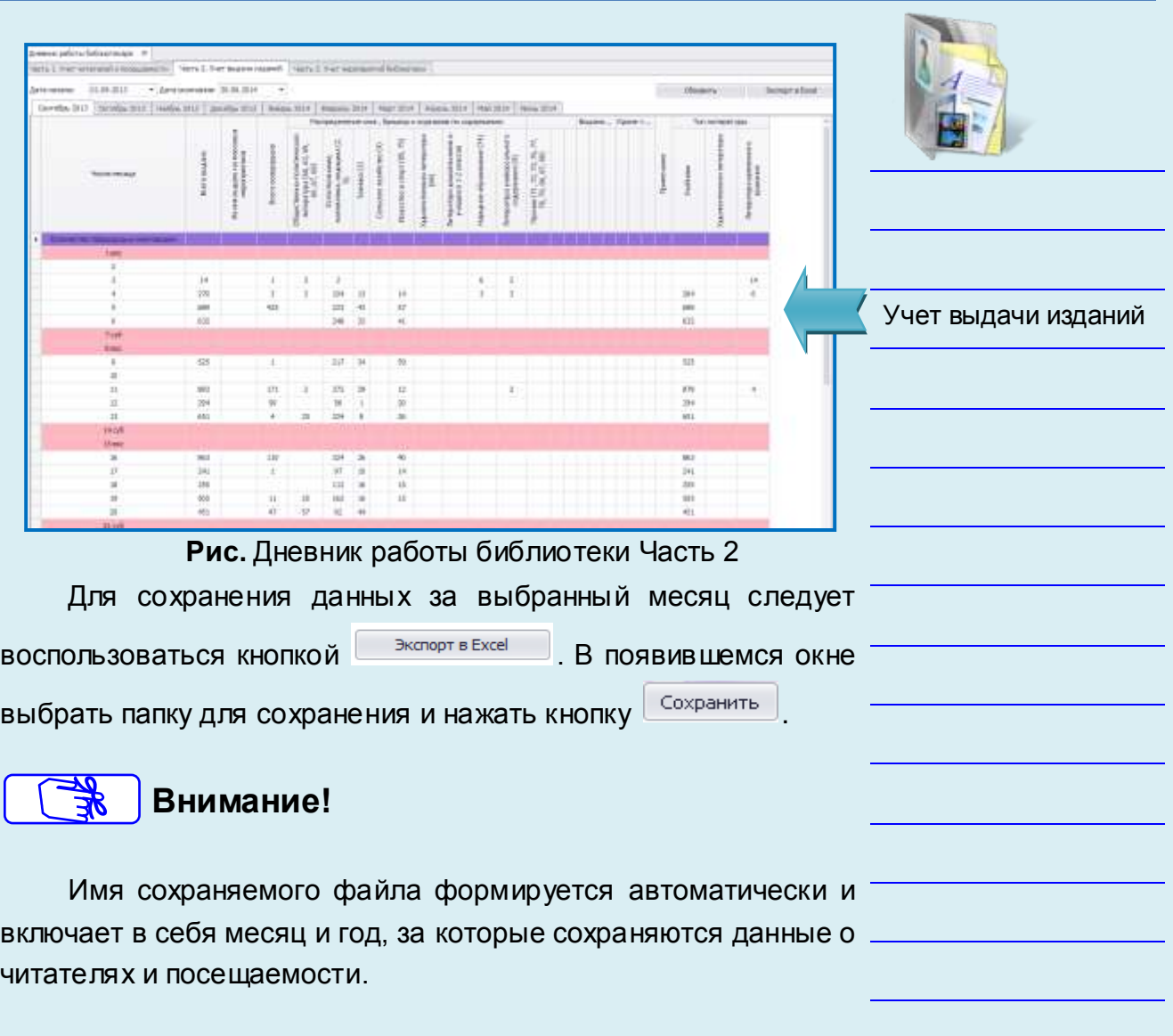

На вкладке «**Часть 3. Учет выдачи изданий**» осуществляется фиксация массовых мероприятий, проводимых в библиотеке.

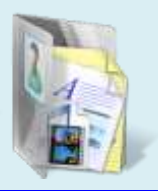

|                          | MrS. I. Fight artential incomments:   Harts 2. Fest possessioned   Halls 3. For teacquater Selection |                                                                      |                                 |                 |
|--------------------------|----------------------------------------------------------------------------------------------------|----------------------------------------------------------------------|---------------------------------|-----------------|
|                          |                                                                                                    | Telery                                                               | Alfancy, integerate engagement. |                 |
| Tenants (Identical Link) | <b>Flammers and Historicano exist mend</b>                                                           | formers shot.<br>(Civic recognization relatively kertural stricture) | Variates, a correscits          |                 |
|                          |                                                                                                    | and of Juneers                                                       |                                 |                 |
| HELL 3014                | Artoption video "Opening texting subtract AMC rest a full asstorage "ABC                             | 32 OHDHA F.H. (2005)                                                 |                                 |                 |
| 27.12.2013               | And Printed in Helmail (1) 4. Fit Take is Take to the American state and year.                       | 28 Gradwatch FLFL 4-6-7 Architect                                    |                                 |                 |
| <b>SUIT 2011</b>         | Tiankuria Imperio comunesti. Bultimo contrazioni                                                     | T Dietrobe CZL, sel promot Mc                                        | ū                               |                 |
| 医耳面切                     | Zea Majos in Hessilving - Persona reacquisite - research root                                        | TT. Depreses ILH., 3110991                                           | u                               |                 |
| <b>B.IL001</b>           | Zing Material Hotel Port, Permanent Hotelswind - Interdent Van                                       | 25. Composed F.D., Jr s.nacc.                                        | u                               |                 |
| DULL 2013                | Jack Motors in Hospital ving . Permanent resignation - intercheal - and                              | 21 Overseas F.H. Le vision                                           | ú                               |                 |
| 34.42.3063               | Kindyte faust follost fausa HOAY COLINES !: Associate to patients a recreations "ARPC".              | 1. Ontwork E.H., writewall ago.                                      | ö                               |                 |
| 21:12:30:13              | If Jork Sokalines (goodboat), Buchasta withoutser                                                    | 20. Deposits F.P., lef blund 226                                     |                                 |                 |
| 11:11:30:11              | New project priest plane. Newsap Tekinson, Made color representative a rest from resident            | 11: Creckvista FLFL, larl brannel July                               | a                               | Список массовых |
| #11.900                  | Africanse exists 'Ordens states priors in AUC yets follow transit design."Affi-                      | 22 December 531, 121050-                                             | ü                               |                 |
| 38.32.3013               | ГДД, Циликалосо Неденцах разница эчин                                                                | 35. Coupones F.H., Savengo,                                          | U,                              |                 |
| 11-12-3015               | lances writers at January are the person and the second lances                                       | 10. Degrees F.H., Se viseo:                                          |                                 | мероприятий     |
| 36.12.2013               | ЗЭК. Наглатан, Просовяна прав рескошение нинательной зависитетет, Классовый нас.                     | 28 Overseas F.H., Navegor                                            |                                 |                 |
| 自由单位                     | FEEL Severageothy on create is applicate, applied. Imaging-ave resolution.                           | 25 Orago-sept F.P., 37 scheme                                        |                                 |                 |
| 31.31.3813               | TEEL REINVALISTS AR DIXWALL ARESTED, ASSAYS, TRAINING ALE PERMISSION                                 | 22 Geologic F.P., 24 sings.                                          |                                 |                 |
| 0.0.201                  | Il Zeel Sawini topic Bullisant of Hendrich                                                           | 36. Chegweise F.21., and briented Just.                              | ū                               |                 |
| 江江美い                     | hance to hours at to behave the special company "ARPC democratica"                                   | 17. Gegress C.H., 159010.                                            | u                               |                 |
| S 32 3013                | К Дио том челини, Парбола питериали с властью чере-                                                  | 1 Overvote F.H., arranged ten                                        | 忥                               |                 |
| <b>B.IL2013</b>          | ПЕД: Вынужность на пущах и дерогах: дорога, украиндных главятель-                                    | IT Depose firt, Ministr.                                             |                                 |                 |
| 非共同日                     | NEOBRA HATMONIA, RIDACHAR HAC - SHAKENCTRE CHATERNAM JANIM DELL                                      | IT Depose firt, several                                              | u.                              |                 |
| 28.12 35 Kil             | 10 Dent bindsteen voerhalt Horon maan. Suit tannis metapooren.                                       | SE Dragvega F.H., writerwood star-                                   |                                 |                 |
| 09.11.3012               | 11 Zeni Hause Chine (19). Bucletul of Hausenah                                                       | 28 Drepvels F.H., scratered sto-                                     | ā                               |                 |
| 进其类球                     | Jim reports Disturban (Screenports supports Kint treat at - specialistical                           | 29 Courses F.H., Woodst                                              |                                 |                 |
| 8. 花梦过                   | Авторские к дось "Сотовных привостработы в ИААС учёта библикетскиего факцы."АВЕ-                     | 23: Overseas F.H., UNPO                                              |                                 |                 |
| ID -12 3615              | Я Наидчивернот: рас инветоров. Выставка литерналах                                                   | 15 CHICHIGA F.H., withhingall and                                    |                                 |                 |
| 31 II 30 LS              | A Zwo Stoulie-co closely. Buchawa remassance.                                                        | 25. Companie F.P., Antistical Ant.                                   |                                 |                 |
| 28.11.2013               | ZVISINAI HOMETTENHISI BECOVTAHNI, ODHOLI OBITOGGA EUNIC, HIZIKINHINI JUAN IA CROMINI                 | 27 CARDINA FLIL 46 GMG                                               |                                 |                 |
| 28.11.2013               | Zierez Dongarmed Kochendari's "Boldgechaate Borenster                                                | 3. Departies FLH, rent latered AM                                    |                                 |                 |
| 36.11.3013               | Heroden: grisecopit, Coacional; qui - insecuesi de ci-cercatorean carpe (BL)                         | 34 Dealershire FLPL, So Knock                                        | u                               |                 |
| 26.11.2013               | <b>Zen From T. Bushand rentaured</b>                                                                 | 23 Depress TUL, arrestored MF                                        | <b>CT</b>                       |                 |

**Рис.** Дневник работы библиотеки Часть 3

Для добавления мероприятия следует установить курсор на строку **и новая запись**, указать наименование мероприятия, выбрать дату проведения, количество обслуживаемых читателей и ответственного за проведение мероприятия. Информация по количеству посетителей мероприятия при необходимости учета автоматически отображается в **Части 1**

**Общее количество посетителей** рассчитывается по формуле = *Количество участников умноженное на 1,5*.

Для учета количества посетителей необходимо отметить данное мероприятие галочкой для учета в книговыдаче.

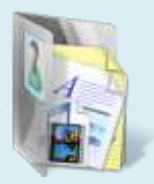

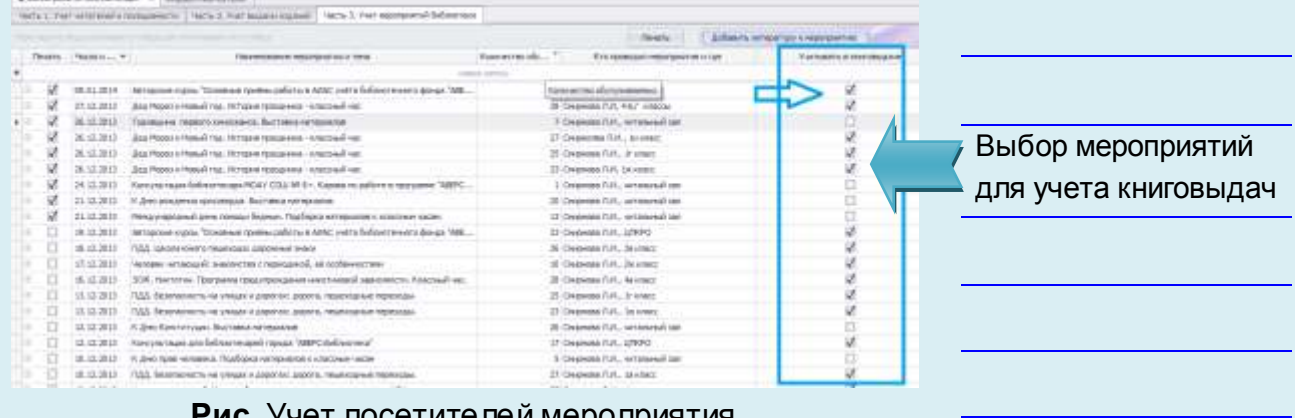

**Рис.** Учет посетителей мероприятия

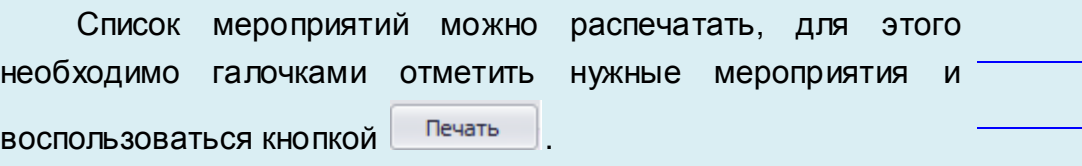

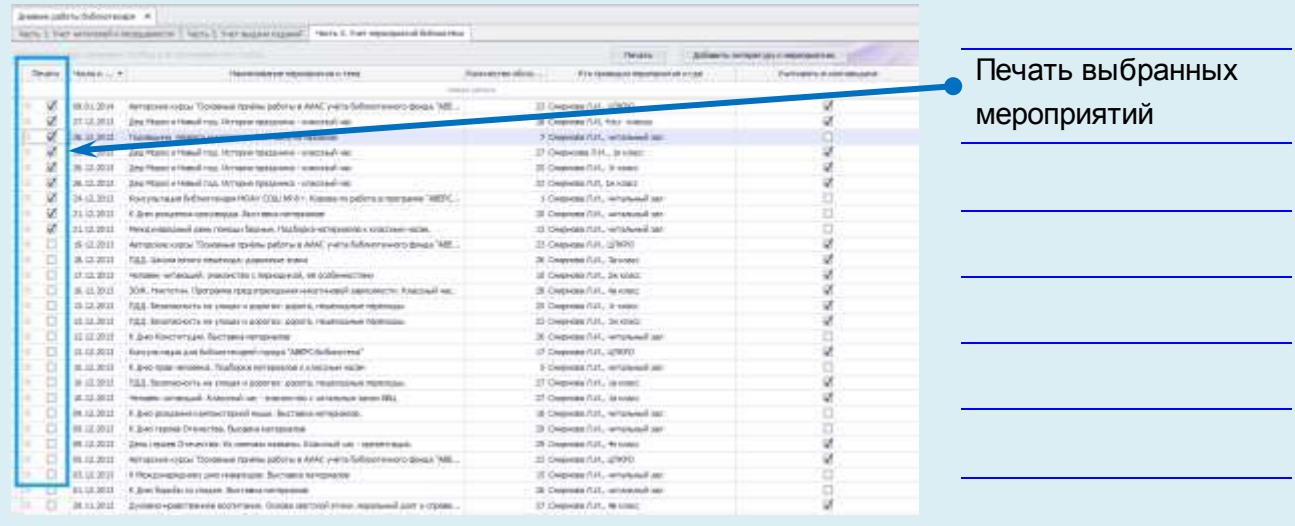

**Рис.** Выбор мероприятий для печати

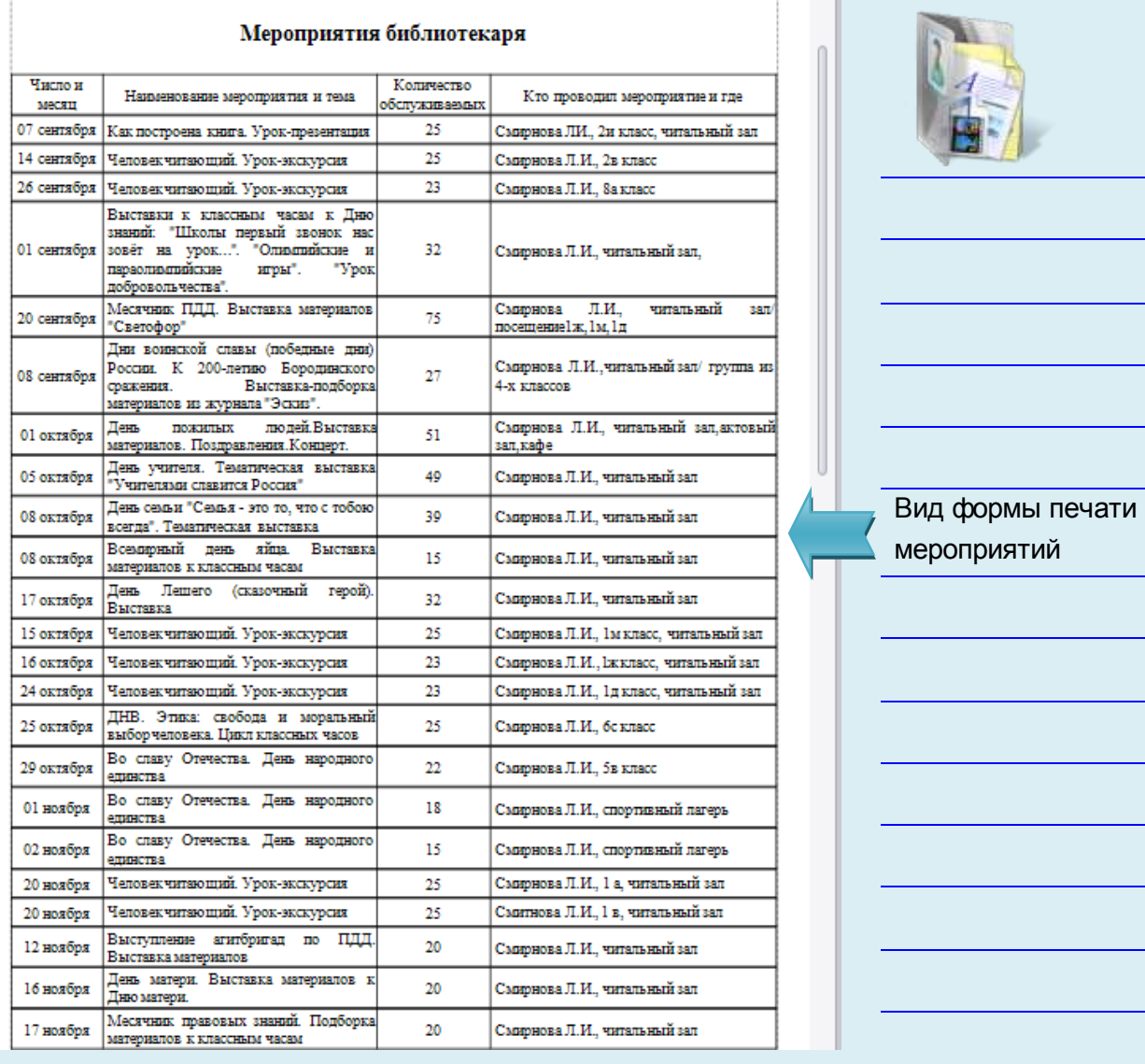

#### **Рис.** Форма печати мероприятий

Если на мероприятии используются какие-либо книжные издания, их можно прикрепить к мероприятию для учета в дневнике работы библиотекаря **Часть 2**. Для этого необходимо

воспользоваться кнопкой , в

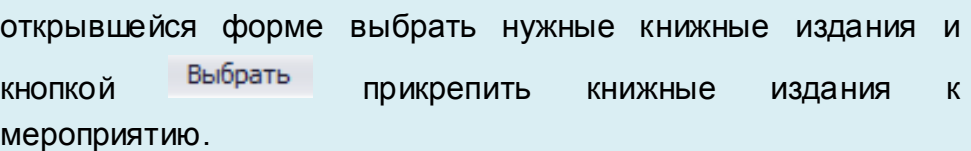

Автоматически количество использованных изданий будет отражено в разделе **Часть 2.**

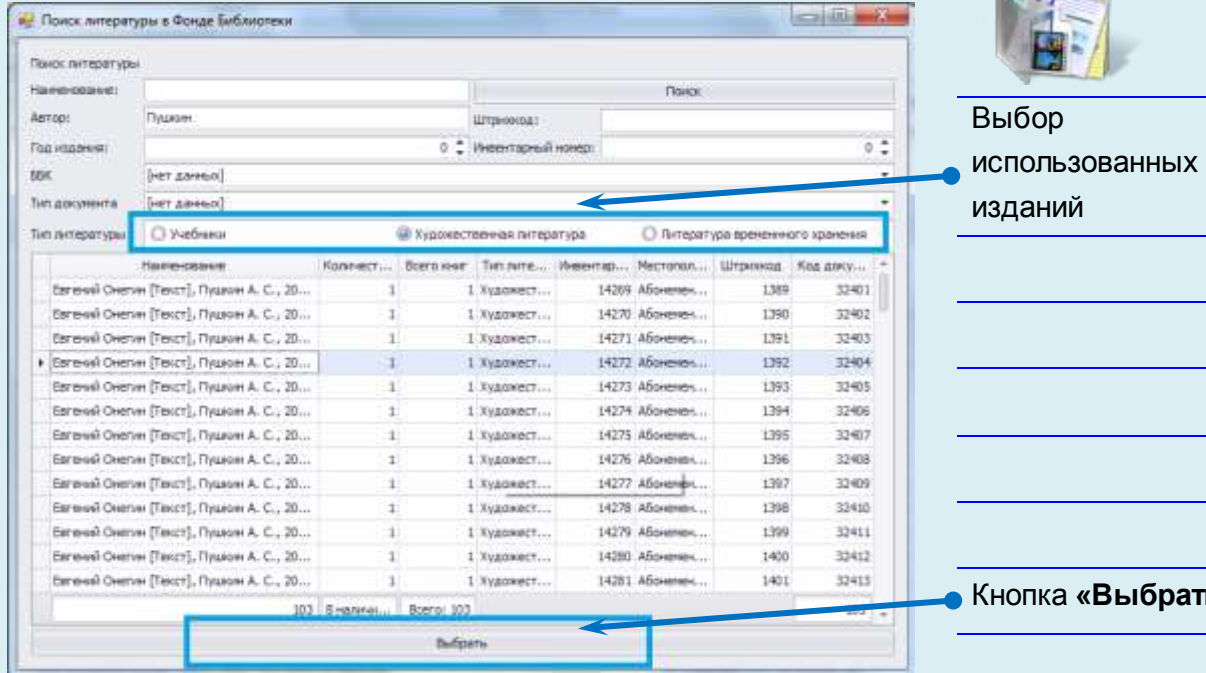

Кнопка **«Выбрать»**

**Рис.** Выдача книжных изданий на мероприятиях

## *Статистика*

Раздел предназначен для сбора и отображения статистики работы библиотеки на основе содержащихся в программе данных.

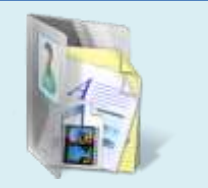

#### *Общая статистика*

На вкладке **«Общая статистика»** отображается общая картина за выбранный временной период

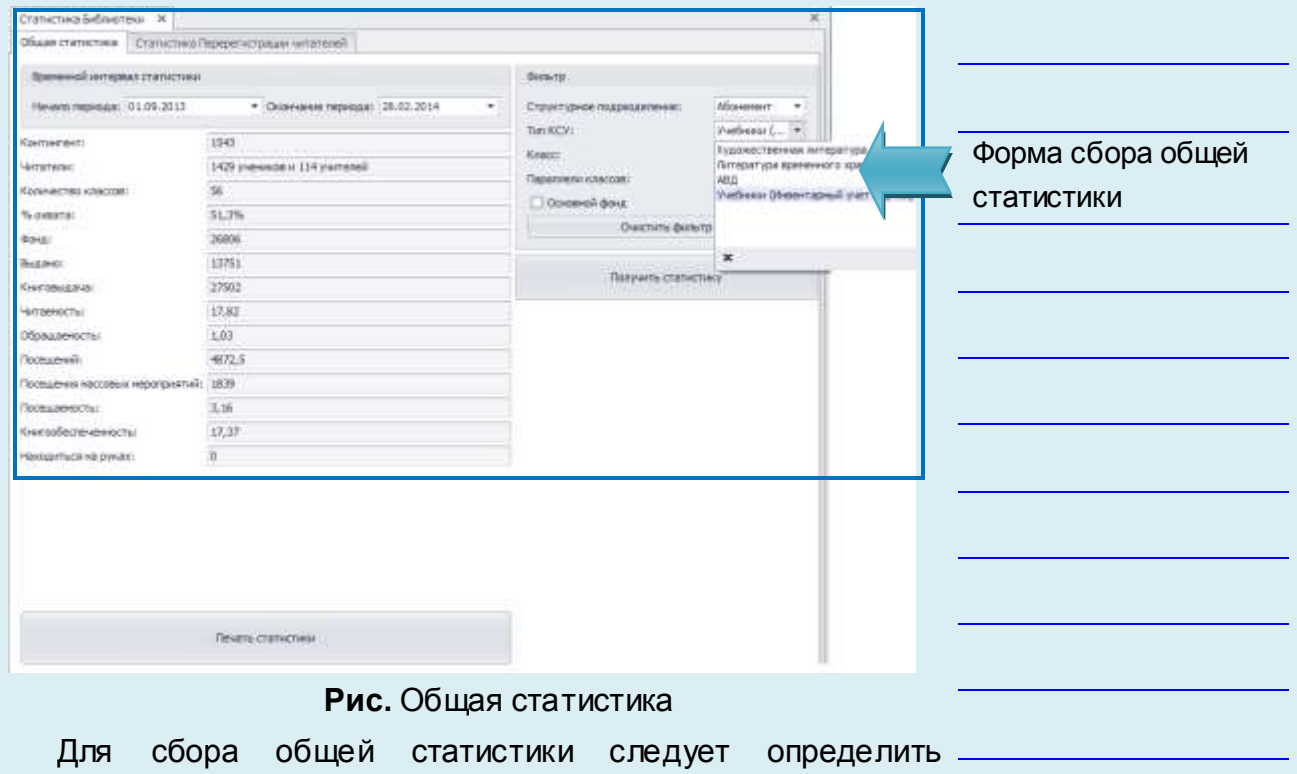

временной интервал. Делается это в разделе «**Временной интервал статистики»** путем выбора дат начала и окончания периода из выпадающего календаря.

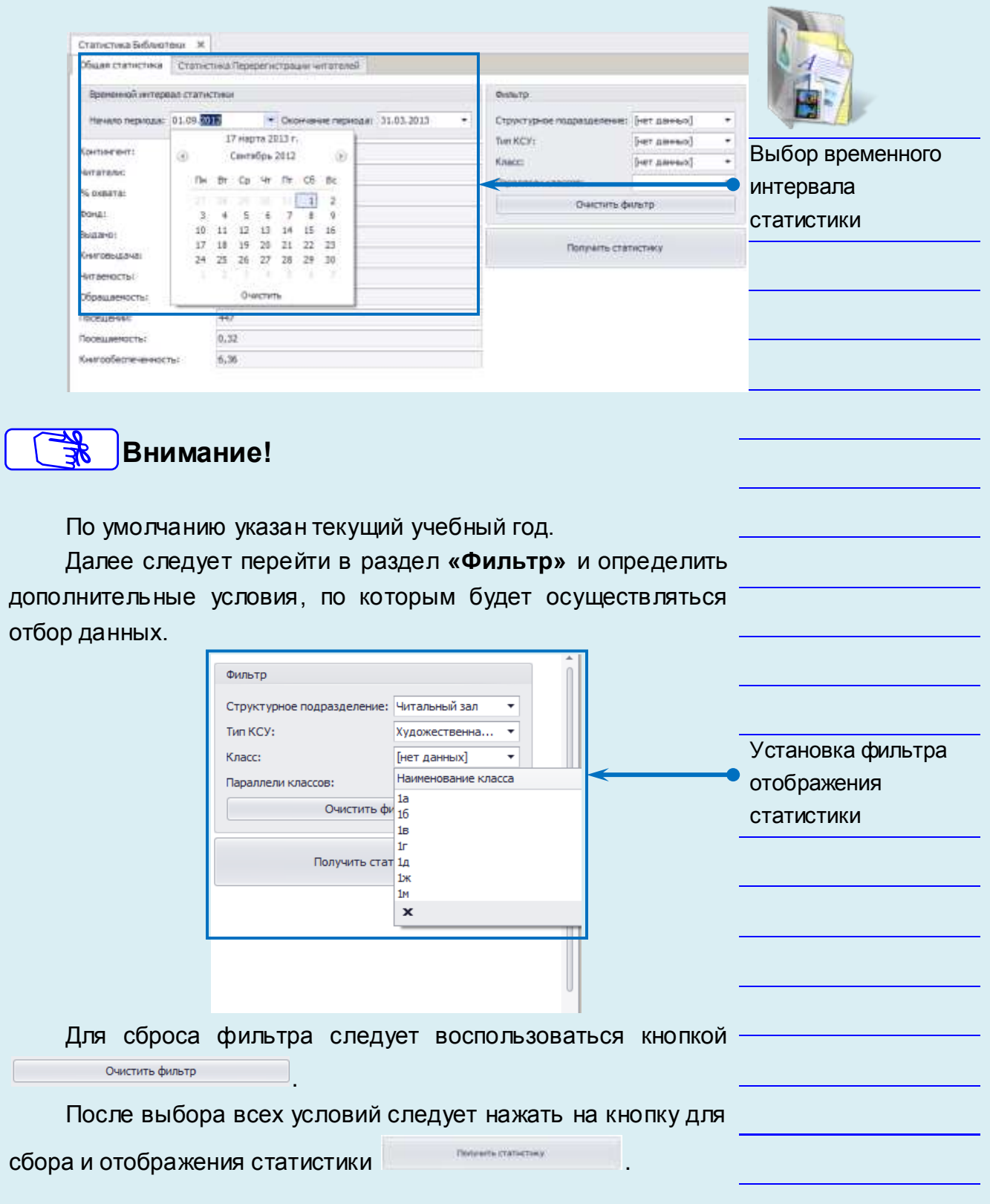

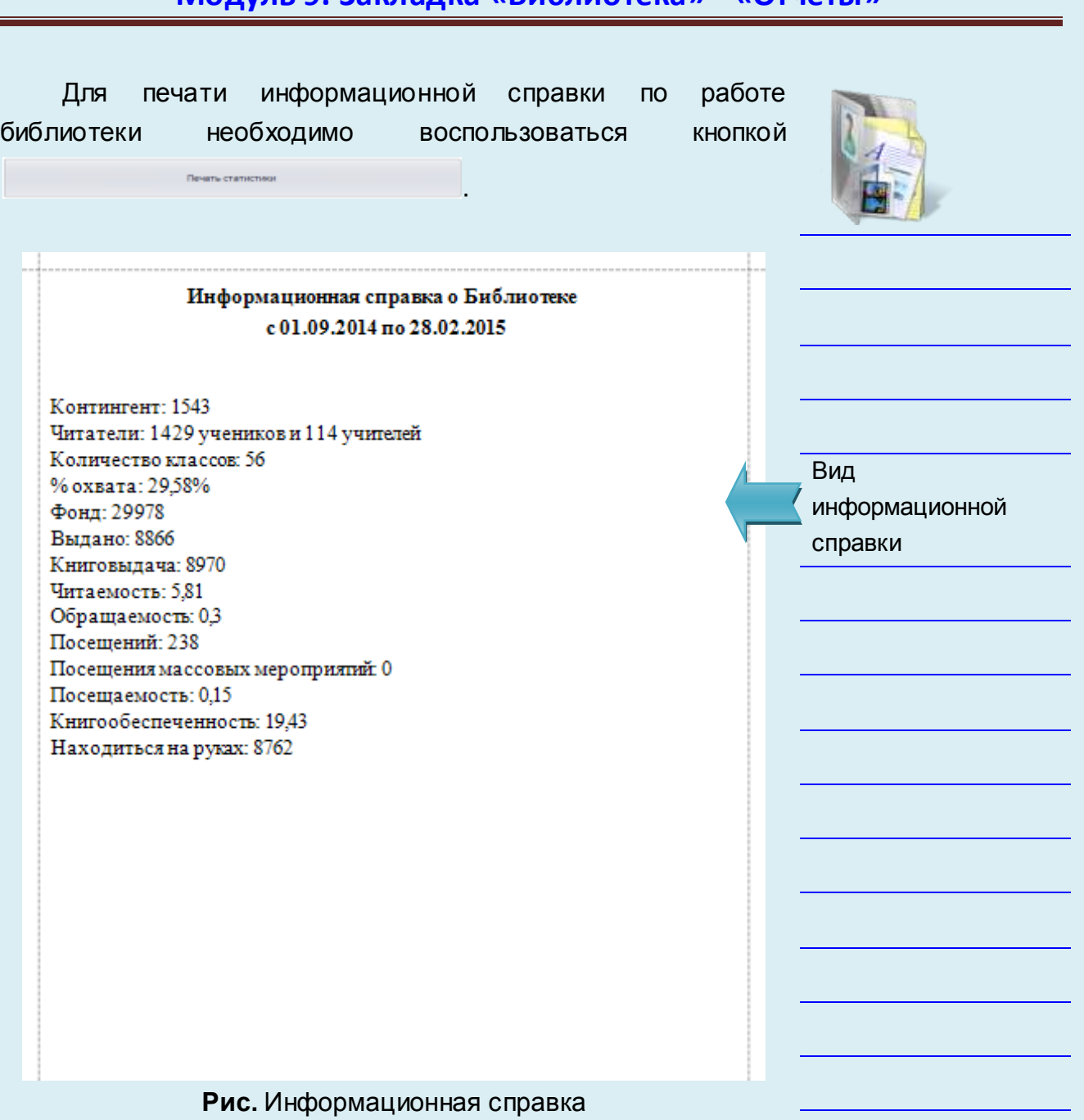

## *Статистика перерегистрации читателей*

В данном разделе ежемесячно при перерегистрации читателей программа фиксирует количество перерегистрации среди читателей по дням.

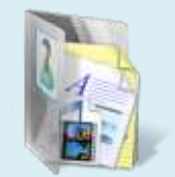

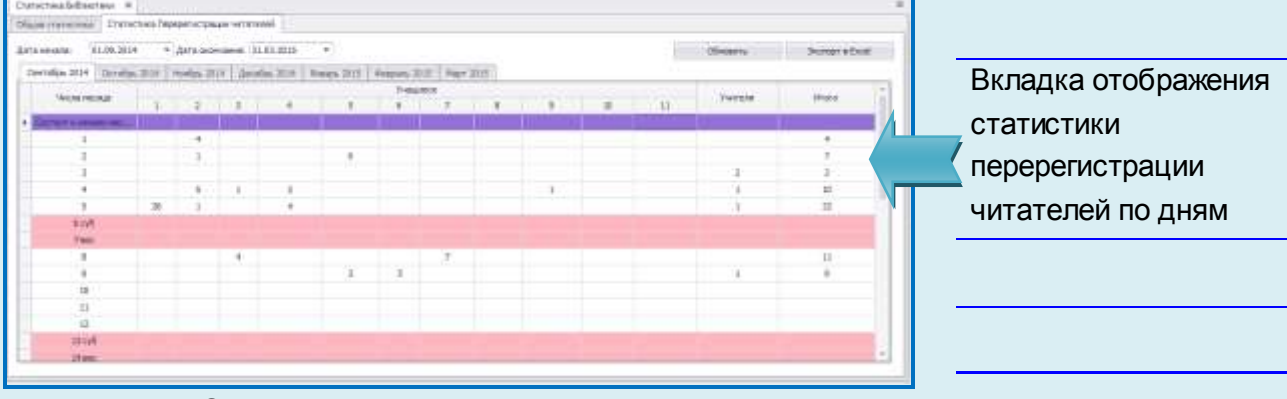

**Рис.** Статистика перерегистрации читателей

При открытии вкладки происходит автоматический сбор и отображение данных за текущий учебный год. Для сбора данных за другой временной интервал следует определить новые даты начала и окончания формирования данных, это делается с помощью выпадающих календарей.

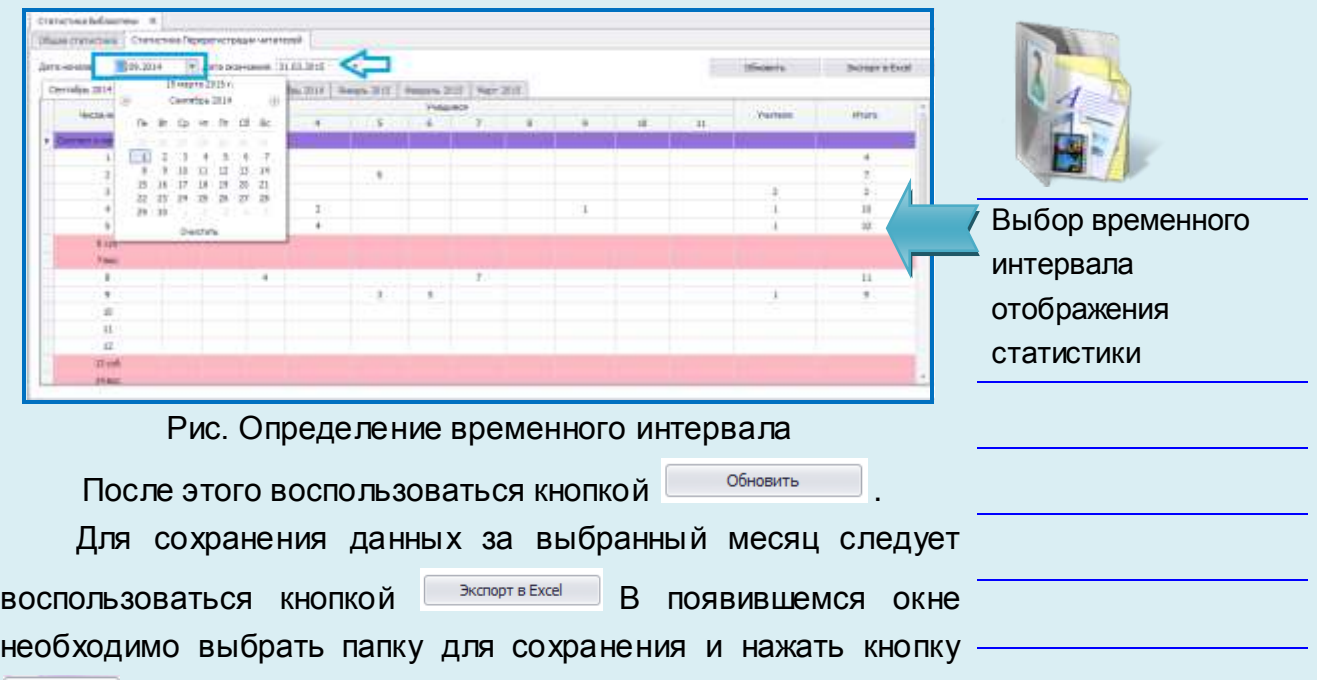

 $\boxed{\text{Coxpanить}}$